# **Authorization code grant and web single sign-on - SSO**

In a web single sign-on use case a single OAuth Client is registered with SSO. This client is a web application running on a web server.

The client wants to get an access token for calling the userinfo service of SSO. The userinfo service returns claims and attributes describing the authenticated user.

# **Contents**

- [Authorization Request](#page-0-0)
	- [GET /uas/oauth2/authorization](#page-0-1)
- [Authorization Response](#page-1-0)
- [Access Token Request](#page-2-0)
	- [POST /uas/oauth2/token](#page-2-1)
- [Access Token Response](#page-3-0)
- [ID Token](#page-3-1)
- [UserInfo Request](#page-4-0)
	- [GET /uas/oauth2/userinfo](#page-4-1)
	- [POST /uas/oauth2/userinfo](#page-4-2)
- [UserInfo Response](#page-5-0)

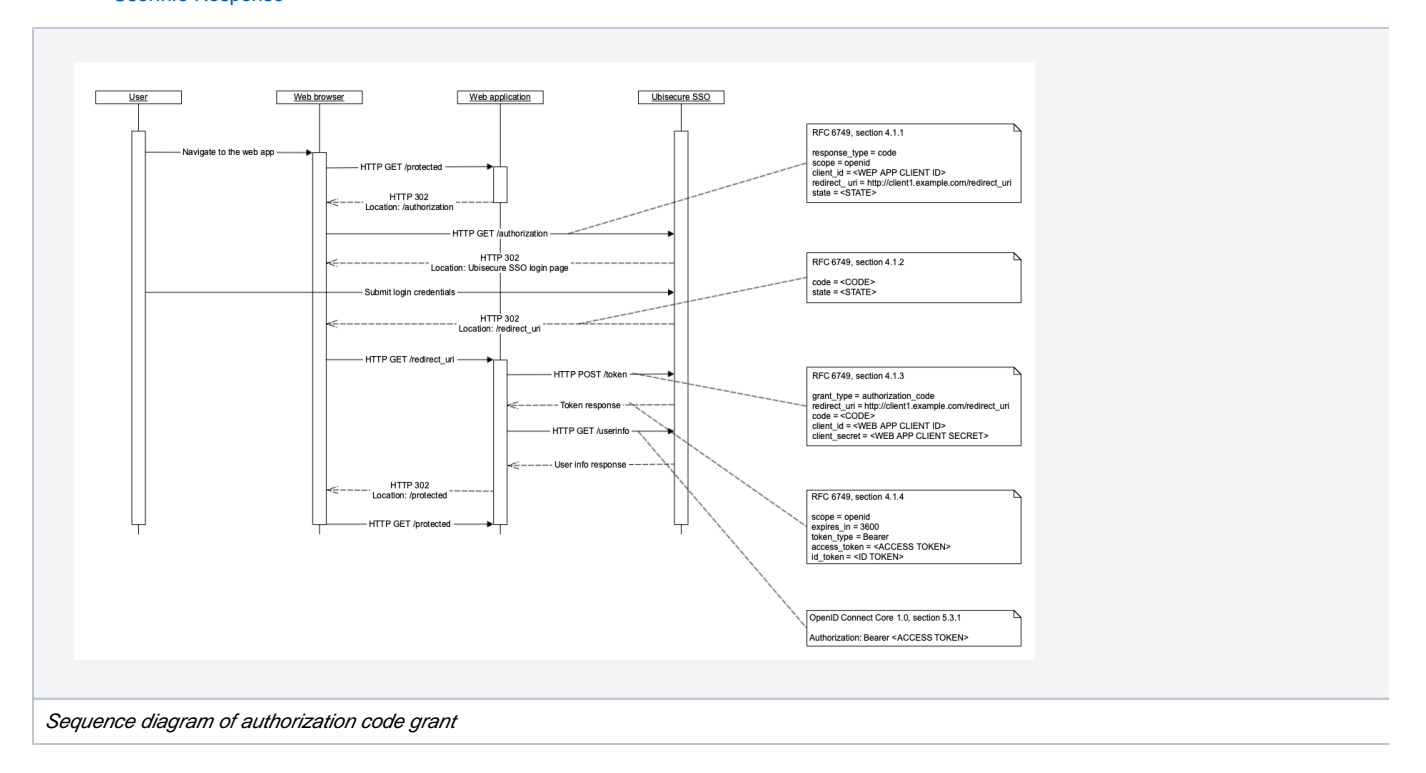

# <span id="page-0-0"></span>Authorization Request

<https://tools.ietf.org/html/rfc6749#section-4.1.1> [http://openid.net/specs/openid-connect-core-1\\_0.html#AuthRequest](http://openid.net/specs/openid-connect-core-1_0.html#AuthRequest)

### <span id="page-0-1"></span>**GET /uas/oauth2/authorization**

#### **Required Parameters**

 $\bullet$  response\_type = code

For authorization code grant the value must be set to "code"

• scope = openid

For web single sign-on use case the value is set to "openid"

• client id

OAuth Client Identifier of the web application. This value is generated by SSO management when the OAuth Client is registered and activated. See [Client registration and activation - SSO](https://developer.ubisecure.com/docs/display/IDS20212/Client+registration+and+activation+-+SSO)

• redirect uri

The redirect uri value must have been be registered with SSO management. The authorization server redirects the web browse to this address after authenticating the end-user. See [Client registration and activation - SSO](https://developer.ubisecure.com/docs/display/IDS20212/Client+registration+and+activation+-+SSO)

#### **Optional Parameters**

• state

An opaque value used by the client to maintain state between the request and callback

• nonce

An opaque value used to associate a client session with an ID Token, and to mitigate replay attacks

• login\_hint

The value from login\_hint is put into the username field on the login form

• acr\_values

Choose authentication methods that may satisfy the request.

ui\_locales

Choose the locale used in the login form.

• max age

Specifies the allowable elapsed time in seconds since the last time the user was authenticated. If the elapsed time is greater than this value, the user is re-authenticated.

• prompt

Possible values: none, login, consent, select\_acccount. Value none means that the user is not shown a login page at all, which means that user won't be attempted to authenticate unless they already have an existing authentication. Values login, consent and select\_accou nt all mean that user is always shown a login page, despite having an existing authentication or not.

• display

Choose the UI template used in the login form. The template must contain the value of display parameter in the template setting *oidc*. display. For this setting, please refer to Ubisecure SSO Login UI Customization.

code\_challenge

A challenge derived from the code verifier to be verified against when processing the subsequent token request. Required if a value is set for the key "code\_challenge\_method" in the [Client Metadata.](https://developer.ubisecure.com/docs/display/IDS20212/Client+configuration+reference+-+SSO) Otherwise optional.

See [RFC 7636 - Proof Key for Code Exchange by OAuth Public Clients.](https://tools.ietf.org/html/rfc7636)

code\_challenge\_method

A method that was used to derive code challenge. Allowed values are "plain" and "S256". If not set, then the default value is the value of the key "code\_challenge\_method" in the Client Metadata if present, or "plain". Furthermore, if the value "S256" is set for "code\_challenge\_method" in the Client Metadata, the use of "plain" code\_challenge\_method in the authorization request is not allowed.

See [RFC 7636 - Proof Key for Code Exchange by OAuth Public Clients.](https://tools.ietf.org/html/rfc7636)

#### **Listing 1. Sample authorization request**

GET

<span id="page-1-0"></span>https://sso.example.com/uas/oauth2/authorization? response\_type=code&scope=openid&client\_id=2001221477&redirect\_uri=https://client.example.com /response&state=40e1bfc0-4587-4859-be08-a58e3fffa37a&code\_challenge=E9Melhoa2OwvFrEMTJguCHaoeK1t8URWbuGJSstwcM&code\_challenge\_method=S256

# Authorization Response

<https://tools.ietf.org/html/rfc6749#section-4.1.2> [http://openid.net/specs/openid-connect-core-1\\_0.html#AuthResponse](http://openid.net/specs/openid-connect-core-1_0.html#AuthResponse)

#### **Parameters**

• code

Authorization Code value generated by SSO

#### **Optional Parameters**

• state

Value from authorization request

#### **Listing 2. Sample authorization response**

```
HTTP/1.1 302 Found
```

```
Location: https://client.example.com/response?state=40e1bfc0-4587-4859-be08-a58e3fffa37a&code=vn8DO49e%
2bZasXSaS7zTNlaiq5Zr9kNdgDbPubfaz7w%2bwgbxHXx8pmuL1F9gvX0id
```
## <span id="page-2-0"></span>Access Token Request

<https://tools.ietf.org/html/rfc6749#section-4.1.3> [http://openid.net/specs/openid-connect-core-1\\_0.html#TokenRequest](http://openid.net/specs/openid-connect-core-1_0.html#TokenRequest)

Replaying the same authorization code revokes the previously issued access token for the replayed authorization code.

### <span id="page-2-1"></span>**POST /uas/oauth2/token**

#### **Required Parameters**

• grant\_type = authorization\_code

For token request with authorization code the value must be set to "authorization\_code"

#### **Allowed by Default.**

• redirect\_uri

The value must be the same that was used for authorization request. See [Authorization request.](#page-0-0)

 $\bullet$  code

Authorization Code value received in Authorization Response. See [Authorization request.](#page-0-0)

client\_id & client\_secret

OAuth Client Identifier and Secret of the web application. See [Client registration and activation - SSO](https://developer.ubisecure.com/docs/display/IDS20212/Client+registration+and+activation+-+SSO)

#### **Optional Parameters**

• code verifier

A cryptographically random string that is used to match the code\_challenge sent in the authorization request to the token request.

See [RFC 7636 - Proof Key for Code Exchange by OAuth Public Clients.](https://tools.ietf.org/html/rfc7636)

#### **Listing 3. Sample token request**

POST https://sso.example.com/uas/oauth2/token Authorization: Basic MTc2MjQxNDM3NDoqKio= Content-Type: application/x-www-form-urlencoded grant\_type=authorization\_code&redirect\_uri=https://client.example.com /response&code=QnKskjekHNhYlNKsD3pPKnJ4&code\_verifier=dBjftJeZ4CVP-mB92K27uhbUJU1p1r\_wW1gFWFOEjXk

### <span id="page-3-2"></span><span id="page-3-0"></span>Access Token Response

<https://tools.ietf.org/html/rfc6749#section-4.1.4> <https://tools.ietf.org/html/rfc6749#section-5.1> [http://openid.net/specs/openid-connect-core-1\\_0.html#TokenResponse](http://openid.net/specs/openid-connect-core-1_0.html#TokenResponse)

#### **Parameters**

scope = openid

The requested scope value. See [Authorization request](#page-0-0).

expires\_in

The lifetime in seconds of the access token

- token\_type = Bearer
- access\_token

Access Token issued by the authorization server

#### **Optional Parameters**

• id\_token

If requested scope contains value "openid" then id\_token is returned. However, id\_token is not returned for refresh requests - i.e. when grant\_type = refresh\_token.

• refresh\_token

Refresh Token issued by the authorization server. The [refresh token](https://developer.ubisecure.com/docs/display/IDS20212/Refresh+token+-+SSO) may be used in a refresh request to refresh the access token

To see how the refresh token need to be set please refer to chapter OAuth 2.0 Client step 5 in [Management UI Applications - SSO](https://developer.ubisecure.com/docs/display/IDS20212/Management+UI+Applications+-+SSO)

#### **Listing 4. Sample token response (JSON reformatted for readability)**

```
HTTP/1.1 200 OK
Content-Type: application/json 
{
     "scope": "openid",
     "expires_in": 3600,
     "token_type": "Bearer",
     "access_token": "DSJJU6QhquTUsznTDeDq0eVm",
     "id_token": "eyJhbGciOiJSUzI1NiJ9.eyJz…"
}
```
## <span id="page-3-1"></span>ID Token

[http://openid.net/specs/openid-connect-core-1\\_0.html#CodeIDToken](http://openid.net/specs/openid-connect-core-1_0.html#CodeIDToken) [http://openid.net/specs/openid-connect-core-1\\_0.html#IDToken](http://openid.net/specs/openid-connect-core-1_0.html#IDToken)

```
\bullet sub
```
Value that identifies the end-user

 $\bullet$  iss

Issuer of this response. Appears as "issuer" in authorization server metadata. See chapter Metadata Response in OAuth 2.0 and [OpenID Connect metadata - SSO](https://developer.ubisecure.com/docs/display/IDS20212/OAuth+2.0+and+OpenID+Connect+metadata+-+SSO).

• aud

OAuth Client Identifier of recipient

• exp

Expiration timestamp

 $\bullet$  iat

Time at which this response was issued

auth\_time

Time when end-user was authenticated

 $• amr$ 

Authentication methods reference, expressed as JSON array

session\_index

SSO session index identifier

#### **Optional Parameters**

• acr

Authentication context class reference. If context class is configured in SSO then value appears here

• nonce

Value from authorization request. See [Authorization request](#page-0-0).

The ID Token may contain other name-value parameters (claims) as defined by SSO authorization policy.

# <span id="page-4-0"></span>UserInfo Request

[http://openid.net/specs/openid-connect-core-1\\_0.html#UserInfoRequest](http://openid.net/specs/openid-connect-core-1_0.html#UserInfoRequest)

### <span id="page-4-1"></span>**GET /uas/oauth2/userinfo**

#### **Required Parameters**

bearer authorization header Access Token value received in [Access Token Response](#page-3-2)

#### **Listing 5. Sample userinfo request**

```
GET /uas/oauth2/userinfo HTTP/1.1
Host: sso.example.com
Authorization: Bearer DSJJU6QhquTUsznTDeDq0eVm
```
### <span id="page-4-2"></span>**POST /uas/oauth2/userinfo**

#### **Required Parameters**

bearer authorization header Access Token value received in [Access Token Response](#page-3-2) 

#### **Listing 5. Sample userinfo request**

```
POST /uas/oauth2/userinfo HTTP/1.1
Host: sso.example.com
Authorization: Bearer DSJJU6QhquTUsznTDeDq0eVm
```
## <span id="page-5-0"></span>UserInfo Response

[http://openid.net/specs/openid-connect-core-1\\_0.html#UserInfoResponse](http://openid.net/specs/openid-connect-core-1_0.html#UserInfoResponse) [http://openid.net/specs/openid-connect-core-1\\_0.html#IDToken](http://openid.net/specs/openid-connect-core-1_0.html#IDToken)

#### **Parameters**

• sub

Value that identifies the end-user

 $\bullet$  iss

Issuer of this response. Appears as "issuer" in authorization server metadata. See chapter Metadata Response in OAuth 2.0 and [OpenID Connect metadata - SSO](https://developer.ubisecure.com/docs/display/IDS20212/OAuth+2.0+and+OpenID+Connect+metadata+-+SSO).

• aud

OAuth Client Identifier of recipient

exp

Expiration timestamp

 $\bullet$  iat

Time at which this response was issued

• auth\_time

Time when end-user was authenticated

amr

Authentication methods reference, expressed as JSON array

• session\_index

SSO session index identifier

#### **Optional Parameters**

• acr

Authentication context class reference. If context class is configured in SSO then value appears here

The userinfo response may contain other name-value parameters (claims) as defined by SSO authorization policy.

```
Listing 6. Example userinfo response (JSON reformatted for readability)
```

```
HTTP/1.1 200 OK
Content-Type: application/json 
{
         "sub": "***",
         "iss": "https://sso.example.com/uas",
         "aud": "2001221477",
         "exp": 1429700671981,
         "iat": 1429697071971,
         "auth_time": 1429697071527,
         "amr": ["https://sso.example.com/uas/saml2/names/ac/password.1"],
         "session_index": "0a9b62ce8de4"
}
```